# **Expense: Tax Configuration Import**

# **Specification**

Last Updated: August 27, 2019

Applies to these SAP Concur solutions:

| X | EX | per | ıse |
|---|----|-----|-----|
|   |    |     | Dro |

- ☑ Professional/Premium edition
- ☐ Standard edition

#### □ Travel

- ☐ Professional/Premium edition
- ☐ Standard edition

#### ☐ Invoice

- ☐ Professional/Premium edition
- $\hfill\square$  Standard edition

#### ☐ Authorization Request

- ☐ Professional/Premium edition
- ☐ Standard edition

# **Table of Contents**

| ax Configuration Import                                                  |
|--------------------------------------------------------------------------|
| Section 1: Permissions                                                   |
| Section 2: IMPORTANT                                                     |
| ***IMPORTANT – Do not use this import at this time.***                   |
| Section 3: Tax Configuration Import                                      |
| Specifications                                                           |
| Update/Replace                                                           |
| Specifications                                                           |
| Tax Configuration (CT_TAX_CONFIG)                                        |
| Tax Configuration Assignment (CT_TAX_CONFIG_MAP)                         |
| Tax Authority (CT_TAX_AUTHORITY)  Tax Location Map (CT_LOCATION_TAX_MAP) |
| Tax Expense Type Group (CT_TAX_EXP_TYPE_GROUP)                           |
| Tax Expense Types for Tax Authority (CT_TAX_GRP_TAX_AUTH_MAP)            |
| Tax Authority Expense Type Map (CT_TAX_AUTH_EXP_TYP_MAP)                 |
| Tax Rate Types for Tax Authority (CT_TAX_RATE_TYPE)                      |
| Tax Rate for Tax Authority (CT_TAX_RATE) Condition                       |
| Condition Value                                                          |
| Tax Expense Type Attributes (CT_EXP_TYPE_TRT_MAP)1                       |
| Tax Reclaim Configuration for Tax Expense Type (CT_TAX_RECLAIM_CONFIG) 1 |
| Tax Reclaim Attributes (CT_TAX_RECLAIM_RATE)1                            |

# **Revision History**

| Date               | Notes / Comments / Changes                                                                        |
|--------------------|---------------------------------------------------------------------------------------------------|
| August 27, 2019    | Added the Permissions section                                                                     |
| January 16, 2019   | Updated the copyright; no other changes; cover date not updated                                   |
| April 6, 2018      | Changed the check boxes on the front cover; no other changes; cover date not updated              |
| January 31 2018    | Updated the copyright and cover; no other changes; cover date not updated                         |
| January 22 2016    | Changed from book "chapters" to stand-alone guides; no content changes                            |
| October 16 2015    | Do not use this import at this time                                                               |
| May 6 2015         | Copyright and formatting changes; no other content changes                                        |
| July 19 2013       | New chapters added to the guide; renumbered this chapter No other changes                         |
| March 2012         | Changed copyright; no content change                                                              |
| June 17 2011       | Added warning about <i>not</i> editing the export file                                            |
| January 21 2011    | Made changes to correspond to the Tax & Reclaim groups refactor                                   |
| December 31 2010   | Updated the copyright and made rebranding changes; no content changes                             |
| November 12 2010   | Added information about Tax & Reclaim groups                                                      |
| March 19 2010      | FORM_ACCESS_CODE now can be used (RW) to make the tax value field editable by users and approvers |
| Sept. 2007 (SU 23) | New chapter                                                                                       |

# **Tax Configuration Import**

**NOTE:** Multiple SAP Concur product versions and UI themes are available, so this content might contain images or procedures that do not precisely match your implementation. For example, when SAP Fiori UI themes are implemented, home page navigation is consolidated under the SAP Concur Home menu.

# **Section 1: Permissions**

A company administrator may or may not have the correct permissions to use this feature. The administrator may have limited permissions, for example, they can affect only certain groups and/or use only certain options (*view* but not *create* or *edit*).

If a company administrator needs to use this feature and does not have the proper permissions, they should contact the company's SAP Concur administrator.

Also, the administrator should be aware that some of the tasks described in this guide can be completed only by SAP Concur. In this case, the client must initiate a service request with SAP Concur support.

# **Section 2: IMPORTANT**

\*\*\*IMPORTANT - Do not use this import at this time.\*\*\*

# **Section 3: Tax Configuration Import**

# **Specifications**

The data file specifications are as follow:

Format Type: Comma-Separated Value, UTF8

Supported Field Delimiter: Comma
 Enclosing Character: Quotation Mark

• Record Delimiter: CRLF

• **Data Record Layout:** There are no record types in the tax configuration import file, but there are sections in the file that approximately correspond to the pages in Expense where the data is entered. These sections are referenced in the tables on the following pages.

# **Update/Replace**

This import updates the existing record by tax authority. Data in the database relating to a tax authority not included in the import file is not overwritten or deleted by the import.

The import will **stop processing** if tax group configuration data is found already present in the receiving entity for the tax authority, as this tool is not intended to perform updates.

# **Specifications**

The order in which the record segments appear in the export and import files is shown below.

| Segment Name                                   | Table Name              |
|------------------------------------------------|-------------------------|
| Tax Configuration                              | CT_TAX_CONFIG           |
| Tax Configuration Assignment                   | CT_TAX_CONFIG_MAP       |
| Tax Authority                                  | CT_TAX_AUTHORITY        |
| Tax Authority Location Map                     | CT_LOCATION_TAX_MAP     |
| Tax Groups                                     | CT_TAX_EXP_TYPE_GROUP   |
| Maps Tax Groups to Tax Authority               | CT_TAX_GRP_TAX_AUTH_MAP |
| Maps Expense Types to Tax Authorities          | CT_TAX_AUTH_EXP_TYP_MAP |
| Tax Rate Types for Tax Authority               | CT_TAX_RATE_TYPE        |
| Tax Rate for Tax Authority                     | CT_TAX_RATE             |
| Condition                                      | CT_CONDITION            |
| Condition Value                                | CT_CONDITION_VALUE      |
| Tax Expense Type Attributes                    | CT_EXP_TYPE_TRT_MAP     |
| Tax Reclaim Configuration for Tax Expense Type | CT_TAX_RECLAIM_CONFIG   |
| Tax Reclaim Attributes                         | CT_TAX_RECLAIM_RATE     |

# Tax Configuration (CT\_TAX\_CONFIG)

| Name                            | Data Type /<br>Field Length | Req? | Description                                                                                                    | Client Field<br>Definition |
|---------------------------------|-----------------------------|------|----------------------------------------------------------------------------------------------------|----------------------------|
| TAX_CFG_<br>KEY                 | Integer                     | Y    | Unique identifier for records in this table; not visible in the user interface                                                                                                    |                            |
| NAME                            | Nvarchar/30                 | Y    | Configuration name                                                                                                    |                            |
| FORM_<br>ACCESS_<br>CODE        | Char/2                      | Y    | Configures the visibility of tax data to users viewing the expense:  • RO = Read only  • RW = Modify  • HD = Hidden                                                                       |                            |
| RECEIPT_<br>STATUS_<br>OPTIONS  | Char/26                     | Y    | Receipt status options shown to the end user on the expense:  • EXCLUDE_TAX_RECEIPT_ OPTION = 2 - Receipt/No Receipt  • INCLUDE_TAX_RECEIPT_ OPTION = 3 - No Receipt/ Receipt/Tax Receipt |                            |
| RECEIPT_<br>TYPE_<br>DEFAULT    | Char/1                      | Y    | Receipt type default state for a newly-created expense:  • R = Receipt Available  • N = No Receipt Available                                                                              |                            |
| USE_<br>EXTRACTION<br>_FACTORS  | Boolean                     | Y    | Use extraction factors to calculate tax reclaim amount:  • Y = selected  • N = not selected                                                                                               |                            |
| ONLY_<br>CALCULATE_<br>DOMESTIC | Boolean                     | Y    | Used for clients who wish to track only domestic tax:  • Y = selected  • N = not selected                                                                                                 |                            |
| RECLAIM_<br>DOMESTIC            | Boolean                     | Y    | Reclaim domestic tax  If set to No, then the reclaim amount for taxable domestic expenses is set to zero.  • Y = selected  • N = not selected                                             |                            |

| Name                          | Data Type /<br>Field Length | Req? | Description                                                                                                    | Client Field<br>Definition |
|-------------------------------|-----------------------------|------|----------------------------------------------------------------------------------------------------|----------------------------|
| AUTO_<br>PRE_POP_<br>LOCATION | Boolean                     | Y    | Use to prevent the city location specified in the company card feed from being copied to the expense report                                                                                           |                            |
|                               |                             |      | The calculation based on city may be incorrect if the city location for a hotel chain (as an example) is not the same as the city where the employee incurred a lodging expense at the chain's hotel. |                            |
|                               |                             |      | Y = selected                                                                                                    |                            |
|                               |                             |      | N = not selected                                                                                                    |                            |

2000, ABC Corp Tax Configuration, HD, EXCLUDE\_TAX\_RECEIPT\_OPTION, R, N, Y, Y, N

Tax Configuration Assignment (CT\_TAX\_CONFIG\_MAP)

| Name                | Data Type /          | Req? |                                                                                                    | Client Field |
|---------------------|----------------------|------|----------------------------------------------------------------------------------------------------|--------------|
| TAX_CFG_<br>KEY     | Field Length Integer | Y    | Unique identifier for records in this table                                                                                                | Definition   |
| NAME                | Nvarchar/30          | Υ    | Configuration name                                                                                                    |              |
| CTRY_CODE           | Char/2               | Y    | Country code of the associated country; Must be an ISO 2-character alpha code for the country present in the target entity                 |              |
| SEGMENT_<br>VALUE_1 | Nvarchar/48          | N    | Organization's tax hierarchy custom field as defined by the client                                                                         |              |
|                     |                      |      | For each custom field defined, an appropriate validation is performed based on the data type specified:                                    |              |
|                     |                      |      | <ul> <li>List or connected list:         Validated against the code         value, not the long name, for         the list item</li> </ul> |              |
|                     |                      |      | Date: Must be a valid date, in<br>the following format<br>YYYYMMDD                                                                         |              |
|                     |                      |      | Boolean: Value must be Y or N                                                                                                    |              |
|                     |                      |      | Numeric: Value must be a<br>number (e.g. "10000.00")                                                                                       |              |
|                     |                      |      | Text: Value must be less than<br>or equal to max_length and<br>pass whatever validation is<br>specified for the field                      |              |

| Name                 | Data Type /<br>Field Length | Req? | Description                                                        | Client Field<br>Definition |
|----------------------|-----------------------------|------|--------------------------------------------------------------------|----------------------------|
| SEGMENT_<br>VALUE_2  | Nvarchar/48                 | N    | Organization's tax hierarchy custom field as defined by the client |                            |
| SEGMENT_<br>VALUE_3  | Nvarchar/48                 | N    | Organization's tax hierarchy custom field as defined by the client |                            |
| SEGMENT_<br>VALUE_4  | Nvarchar/48                 | N    | Organization's tax hierarchy custom field as defined by the client |                            |
| SEGMENT_<br>VALUE_5  | Nvarchar/48                 | N    | Organization's tax hierarchy custom field as defined by the client |                            |
| SEGMENT_<br>VALUE_6  | Nvarchar/48                 | N    | Organization's tax hierarchy custom field as defined by the client |                            |
| SEGMENT_<br>VALUE_7  | Nvarchar/48                 | N    | Organization's tax hierarchy custom field as defined by the client |                            |
| SEGMENT_<br>VALUE_8  | Nvarchar/48                 | N    | Organization's tax hierarchy custom field as defined by the client |                            |
| SEGMENT_<br>VALUE_9  | Nvarchar/48                 | N    | Organization's tax hierarchy custom field as defined by the client |                            |
| SEGMENT_<br>VALUE_10 | Nvarchar/48                 | N    | Organization's tax hierarchy custom field as defined by the client |                            |

Tax Authority (CT\_TAX\_AUTHORITY)

| Name                        | Data Type /<br>Field Length | Req? | Description                                                                                                    | Client Field<br>Definition |
|-----------------------------|-----------------------------|------|----------------------------------------------------------------------------------------------------|----------------------------|
| TAX_AUTH_<br>KEY            | Integer                     | Y    | Unique identifier for records in this table                                                                                                   |                            |
| TAX_NAME                    | Nvarchar/50                 | Y    | Name of the tax authority; Used primarily for reporting, although it can be included in the accounting extract data                           |                            |
| TAX_LABEL                   | Nvarchar/5                  | Y    | Name of the tax, shown to the user as part of the label for the tax field on the expense                                                      |                            |
| CC_FIELD_<br>COLUMN_<br>REF | Varchar/30                  | N    | Column in CT_CREDIT_CARD_TRANSACTION, represents the selection made in Credit Card Tax Field. The value is the name of the credit card field. |                            |
| NON_<br>DOMESTIC_<br>CODE   | Varchar/20                  | N    | Allows the client to enter one single code that is understood by the client's financial system to mean "non-domestic"                         |                            |

#### Below is a sample.

2091, VATAUTHAU, VATAU,,

# Tax Location Map (CT\_LOCATION\_TAX\_MAP)

This record segment contains data that is applied wherever a tax name is associated with country and sub-country information.

| Name              | Data Type /<br>Field Length | Req? | Description                                                                                                    | Client Field<br>Definition |
|-------------------|-----------------------------|------|----------------------------------------------------------------------------------------------------|----------------------------|
| TAX_AUTH_<br>KEY  | Integer                     | Y    | Unique identifier for records in this table                                                                                |                            |
| TAX_NAME          | Nvarchar/50                 | Υ    | Name of the tax authority                                                                                                  |                            |
| CTRY_CODE         | Char/2                      | Y    | Country code of the associated country; Must be an ISO 2-character alpha code for the country present in the target entity |                            |
| CTRY_SUB_<br>CODE | Varchar/6                   | N    | Country sub-division of a state, province, or other region within a country                                                |                            |
|                   |                             |      | If no sub-divisions are defined, the tax applies to all locations within the country.                                      |                            |

2091, VATAUTHAU, AU,

# Tax Expense Type Group (CT\_TAX\_EXP\_TYPE\_GROUP)

| Name        | Data Type /<br>Field Length | Req? | Description                       | Client Field<br>Definition |
|-------------|-----------------------------|------|-----------------------------------|----------------------------|
| TAX_GRP_KEY | Integer                     | Υ    | unique identifier for this record |                            |
| NAME        | Nvarchar/64                 | Y    | group name                        |                            |

#### Below is a sample.

537, Airfare Domestic

538, Airfare Foreign

539, Amenity

540, Breakfast

541, Cash Advance

# Tax Expense Types for Tax Authority (CT\_TAX\_GRP\_TAX\_AUTH\_MAP)

| Name                                  | Data Type /<br>Field Length | Req? | Description                                                                                                    | Client Field<br>Definition |
|---------------------------------------|-----------------------------|------|----------------------------------------------------------------------------------------------------|----------------------------|
| ETTA_KEY                              | Integer                     | Y    | Unique identifier for records in this table                                                                                                    |                            |
| TAX_AUTH_<br>NAME                     | Nvarchar/50                 | Y    | Name of the tax authority                                                                                                    |                            |
| START_DATE                            | Date                        | Y    | Date the tax expense type became effective; the date the tax is applicable to this type of expense                                                                                                    |                            |
| END_DATE                              | Date                        | Y    | Date the expense type expires  This date is ordinarily set either as the date prior to a new effective date for new information OR as 9999-12-31 for a tax expense type configuration with no set end date. |                            |
| NON_TAX_<br>AMOUNT_<br>COLUMN_<br>REF | Varchar/30                  | Y    | Column in CT_REPORT_ENTRY, represents the selection made in <b>Entry field to subtract from gross</b> . The value is the name of the custom field.                                                          |                            |
| TAX_GRP_<br>KEY                       | Integer                     | N    | The associated tax group (reference to CT_TAX_EXP_TYPE_GROUP)                                                                                                    |                            |
| EXTRACTION_<br>FACTOR                 | Numeric                     | N    | Typically applies to Canada only, percentage of the transaction amount that can be reclaimed                                                                                                    |                            |

Expense: Configuration Import Specification

Last Updated: August 27, 2019

© 2004 - 2024 SAP Concur All rights reserved.

```
37367, VATAUTHAU, 2008-01-01, 2011-01-02, ,537, 37368, VATAUTHAU, 2008-01-01, 9999-12-31, ,540, 37369, VATAUTHAU, 2008-01-01, 9999-12-31, ,550, 37370, VATAUTHAU, 2008-01-01, 9999-12-31, ,554, 37371, VATAUTHAU, 2008-01-01, 9999-12-31, ,572,
```

# Tax Authority Expense Type Map (CT\_TAX\_AUTH\_EXP\_TYP\_MAP)

| Name     | Data Type /<br>Field Length | Req? | Description                                                                                         | Client Field<br>Definition |
|----------|-----------------------------|------|----------------------------------------------------------------------------------------------------|----------------------------|
| ETTA_KEY | Integer                     | Y    | Reference to a row in CT_TAX_GRP_TAX_AUTH_MAP                                                       |                            |
| EXP_NAME | Nvarchar/64                 | Y    | Name of the tax expense type. This name must exactly match to an expense type in the target entity. |                            |

#### Below is a sample.

37367, Airfare Domestic 37368, Breakfast 37369, Fuel Company Car 37370, Hotel

# Tax Rate Types for Tax Authority (CT\_TAX\_RATE\_TYPE)

| Name                   | Data Type /<br>Field Length | Req? | Description                                                             | Client Field<br>Definition |
|------------------------|-----------------------------|------|-------------------------------------------------------------------------|----------------------------|
| TRT_KEY                | Integer                     | Y    | Unique identifier for records in this table                             |                            |
| TAX_RATE_<br>NAME      | Nvarchar/30                 | Y    | Name of the rate, such as Standard or Reduced                           |                            |
| TAX_NAME               | Nvarchar/50                 | Y    | Name of the tax authority                                               |                            |
| CALCULATION<br>_METHOD | Varchar                     | 8    | Calculation method:  • SIMPLE = Simple Distance  • PERCENT = Percentage |                            |

#### Below is a sample.

2124, Standard, VATAUTHAU, PERCENT 2125, Exempted, VATAUTHAU, PERCENT

# Tax Rate for Tax Authority (CT\_TAX\_RATE)

| Name                | Data Type /<br>Field Length | Req? | Description                                                                                                    | Client Field<br>Definition |
|---------------------|-----------------------------|------|----------------------------------------------------------------------------------------------------|----------------------------|
| TRT_KEY             | Integer                     | Y    | Unique identifier for records in this table                                                                                                    |                            |
| TAX_RATE_<br>NAME   | Nvarchar/30                 | Y    | Name of the rate, such as Standard or Reduced                                                                                                    |                            |
| START_<br>DATE      | Date                        | Y    | Date the tax rate became effective                                                                                                    |                            |
| END_DATE            | Date                        | Y    | Date the tax rate expires  This date is ordinarily set either as the date prior to a new effective date for new information OR as 9999-12-31 for a rate with no set end date. |                            |
| DISTANCE_<br>AMOUNT | Money                       | N    | Specifies the rate applied per distance unit  Tax rates must include data for this field or the <b>PERCENTAGE</b> field, but not both.                                        |                            |
| PERCENTAGE          | Numeric                     | N    | Specifies the percentage used for the tax rate  Tax rates must include data for this field or the <b>DISTANCE_AMOUNT</b> field, but not both.                                 |                            |

**NOTE:** When you enter effective and expiration dates in Expense, the system manages the dates so that they do not overlap. If you edit the import file, you must ensure that the dates do not overlap. Note that editing this file is not a best practice.

#### Below is a sample.

2124, Standard, 2008-01-01, 9999-12-31, ,10.0000 2125, Exempted, 2008-01-01, 9999-12-31, ,0.0000

### **Condition**

(CT\_CONDITION)

This record segment represents selected values for fields in the Condition Editor.

## **Condition Value**

(CT\_CONDITION\_VALUE)

This record segment describes the structure of the Condition Editor.

# Tax Expense Type Attributes (CT\_EXP\_TYPE\_TRT\_MAP)

This record segment provides the mapping between tax expense types, tax rate types, and the conditions in which they are applied. It draws on information in multiple database tables.

| Names               | Data Type /<br>Field Length | Req? | Description                                                                                                    | Client Field<br>Definition |
|---------------------|-----------------------------|------|----------------------------------------------------------------------------------------------------|----------------------------|
| ETTRT_KEY           | Integer                     | Y    | Unique identifier for records in this table                                                                                           |                            |
| ETTA_KEY            | Integer                     | Y    | Unique identifier for the record in<br>the Tax Expense Types for Tax<br>Authority Map table                                           |                            |
| EXECUTION_<br>ORDER | Integer                     | Y    | Specifies the order in which the attributes are evaluated                                                                             |                            |
| TRT_KEY             | Integer                     | Y    | Unique identifier for the record in the Tax Rate Type table                                                                           |                            |
| EXPRESSION_<br>KEY  | Integer                     | N    | Unique identifier for the record in the condition table                                                                               |                            |
| TAX_CODE            | Varchar/20                  | N    | Code that identifies the tax in external accounting systems  This value is passed to the accounting systems in the financial extract. |                            |
| NAME                | Nvarchar/64                 | N    | Identifies a set of tax rate information                                                                                              |                            |

## Below is a sample.

```
44994,37367,1,2124,838499,0,Condition - 1-1651492

44995,37368,1,2124,838500,0,Condition - 1-1651500

44996,37369,1,2124,838501,0,Condition - 1-1651546

44997,37370,1,2124,838502,0,Condition - 1-1651560
```

# Tax Reclaim Configuration for Tax Expense Type (CT\_TAX\_RECLAIM\_CONFIG)

| Name       | Data Type /<br>Field Length | Req? | Description                                                                     | Client Field<br>Definition |
|------------|-----------------------------|------|---------------------------------------------------------------------------------|----------------------------|
| TRC_KEY    | Integer                     | Y    | Unique identifier for records in this table                                     |                            |
| ETTRT_KEY  | Integer                     | Y    | Unique identifier for the record in the Expense Type to Tax Rate Type Map table |                            |
| START_DATE | Date                        | Y    | Date the tax reclaim configuration became effective                             |                            |

| Name     | Data Type /<br>Field Length | Req? | Description                                                                                                    | Client Field<br>Definition |
|----------|-----------------------------|------|----------------------------------------------------------------------------------------------------|----------------------------|
| END_DATE | Date                        | Y    | Date the tax reclaim configuration expires                                                                                                    |                            |
|          |                             |      | This date is ordinarily set either as the date prior to a new effective date for new information OR as 9999-12-31 for a reclaim configuration with no set end date. |                            |

46896,44994,2008-01-01,9999-12-31 46897,44995,2008-01-01,9999-12-31 46898,44996,2008-01-01,9999-12-31 46899,44997,2008-01-01,9999-12-31 46900,44998,2008-01-01,9999-12-31

Tax Reclaim Attributes (CT\_TAX\_RECLAIM\_RATE)

| Name                   | Data Type /<br>Field Length | Req? | Description                                                                                                    | Client Field<br>Definition |
|------------------------|-----------------------------|------|----------------------------------------------------------------------------------------------------|----------------------------|
| TRC_KEY                | Integer                     | Y    | Unique identifier for records in this table                                                                                                    |                            |
| EXECUTION_<br>ORDER    | Integer                     | Y    | Specifies the order in which the attributes are evaluated                                                                                                    |                            |
| RECEIPT_<br>TYPE       | Char/1                      | Y    | Specifies the minimum receipt that is required for this tax reclaim attribute:                                                                                                    |                            |
|                        |                             |      | N = No receipt                                                                                                    |                            |
|                        |                             |      | • R = Receipt                                                                                                    |                            |
|                        |                             |      | • T = Tax Receipt                                                                                                    |                            |
|                        |                             |      | If the minimum receipt requirement is not met, the reclaim amount is set to zero and the potential amount is recorded in the lost reclaim amount column in the database for reporting purposes. |                            |
| EXPRESSION_<br>KEY     | Integer                     | N    | Unique identifier for the record in the condition table                                                                                                    |                            |
| RECLAIM_<br>PERCENTAGE | Numeric                     | N    | Specifies the percentage used for the tax reclaim rate, used to calculate the reclaim amount                                                                                                    |                            |
|                        |                             |      | Tax reclaim attributes must include data for this field or the <b>RECLAIM_DISTANCE_AMOUNT</b> field, but not both.                                                                              |                            |

| Name                            | Data Type /<br>Field Length | Req? | Description                                                                                                   | Client Field<br>Definition |
|---------------------------------|-----------------------------|------|----------------------------------------------------------------------------------------------------|----------------------------|
| RECLAIM_<br>DISTANCE_<br>AMOUNT | Money                       | N    | Specifies the reclaim amount per unit of distance used to calculate the reclaim amount                        |                            |
|                                 |                             |      | Tax reclaim attributes must include data for this field or the <b>RECLAIM_PERCENTAGE</b> field, but not both. |                            |
| RECLAIM_<br>CODE                | Varchar/20                  | N    | Code that identifies the tax reclaim in external accounting systems                                           |                            |
|                                 |                             |      | This value is passed to the accounting systems in the financial extract.                                      |                            |
| NAME                            | Nvarchar/64                 | N    | identify a set of tax reclaim information                                                                     |                            |

```
46896,1,N,950507,100.0000,,,No Receipt
46897,1,N,950511,100.0000,,,Condition - 1-1651503
46898,1,N,950516,100.0000,,,Condition - 1-1651549
46899,1,N,950526,100.0000,,,Condition - 1-1651563
46900,1,N,950531,100.0000,,,Condition - 1-1651641
46901,1,N,950535,100.0000,,,Condition - 1-1651654
```

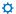